# цифровой обработки

Р. ГОНСАЛЕС, Р. ВУДС

# Цифровая обработка изображений

Издание 3-е, исправленное и дополненное

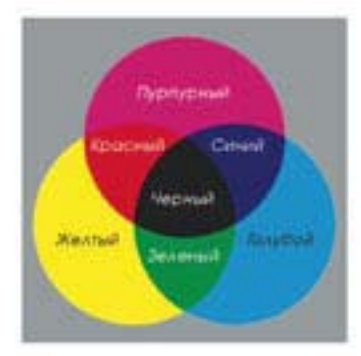

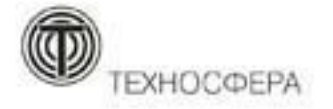

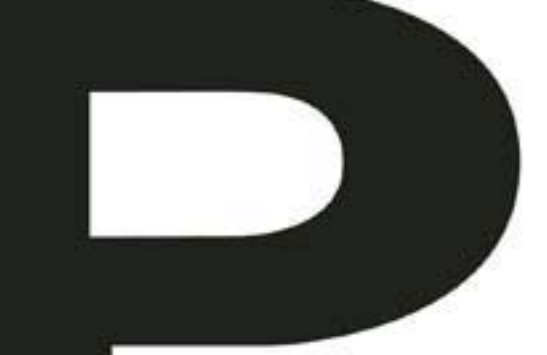

*Издано при финансовой поддержке Федерального агентства по печати и массовым коммуникациям в рамках Федеральной целевой программы «Культура России (2012-2018 годы)»*

**УДК 004.932 ББК 32.81 Г65 Г65 Гонсалес Р., Вудс Р. Цифровая обработка изображений Издание 3-е, исправленное и дополненное** 

#### **Москва: Техносфера, 2012. – 1104 с. , ISBN 978-5-94836-331-8**

Настоящее издание является результатом значительной переработки книги «Цифровая обработка изображений» (Гонсалес и Уинтц, 1977 г. и 1978 г.; Гонсалес и Вудс, 1992 г. и 2002 г.). Одна из важнейших причин популярности книги, которая уже более 30 лет является мировым лидером в своей области – высокая степень внимания авторов к изменению образовательных потребностей читателя. Нынешнее издание базируется на самом обширном из когда-либо проводившихся исследований читательского мнения.

Как и прежде, основные цели книги — служить введением в основные понятия и методы цифровой обработки изображений, а также создать основу для последующего изучения и проведения самостоятельных исследований в этой области. Все разделы сопровождаются большим количеством примеров и иллюстраций.

Книга рассчитана на научных работников, профессиональных программистов, специалистов по компьютерному дизайну, студентов и преподавателей. Книга постоянно занимает первое место в рейтинге продаж Amazon.com и широко используется разработчиками и дизайнерами.

Authorized translation from the English language edition, entitled DIGITAL IMAGE PROCESSING: International Version 3rd Edition; ISBN 0132345633, by GONZA-LEZ, RAFAEL C; WOODS, RICHARD E., published by Pearson Education, Inc, publishing as Prentice Hall. Copyright ©2008 by Pearson Education, Inc. All rights reserved. No part of this book may be reproduced or transmitted in any form or by any means, electronic or mechanical, including photocopying, recording or by any information storage retrieval system, without permission from Pearson Education, Inc. RUSSIAN language edition published by TECHNOSPHERA publishers. Copyright ©2012

Авторизованный перевод издания на английском языке, под названием DIGITAL IMAGE PROCESSING (ЦИФРОВАЯ ОБРАБОТКА ИЗОБРАЖЕНИЙ): Международная версия, 3-e Издание; ISBN 0132345633, GONZALEZ, RAFAEL C; WOODS, RICHARD E., изданного компанией Pearson Education, Inc, опубликованного Prentice Hall, Copyright ©2008, Pearson Education, Inc. Все права защищены. Никакая часть этой книги не может быть воспроизведена или передана в любой форме или любыми средствами, электронными или механическими, включая фотокопирование, запись или извлечение любой информации из поисковой системы без получения разрешения от компании Pearson Education, Inc.

© 2012, ЗАО «РИЦ «Техносфера», перевод на русский язык, оригинал-макет, оформление

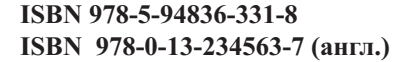

## **УДК 004.932 ББК 32.81**

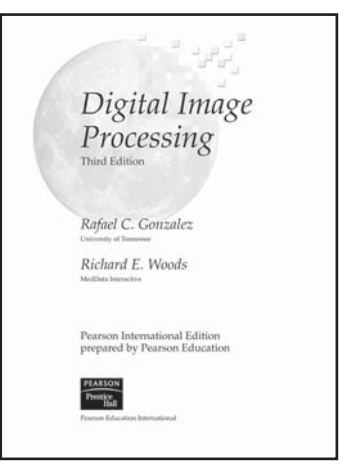

*Саманте и Дженис, Дэвиду и Джонатану*

# Содержание

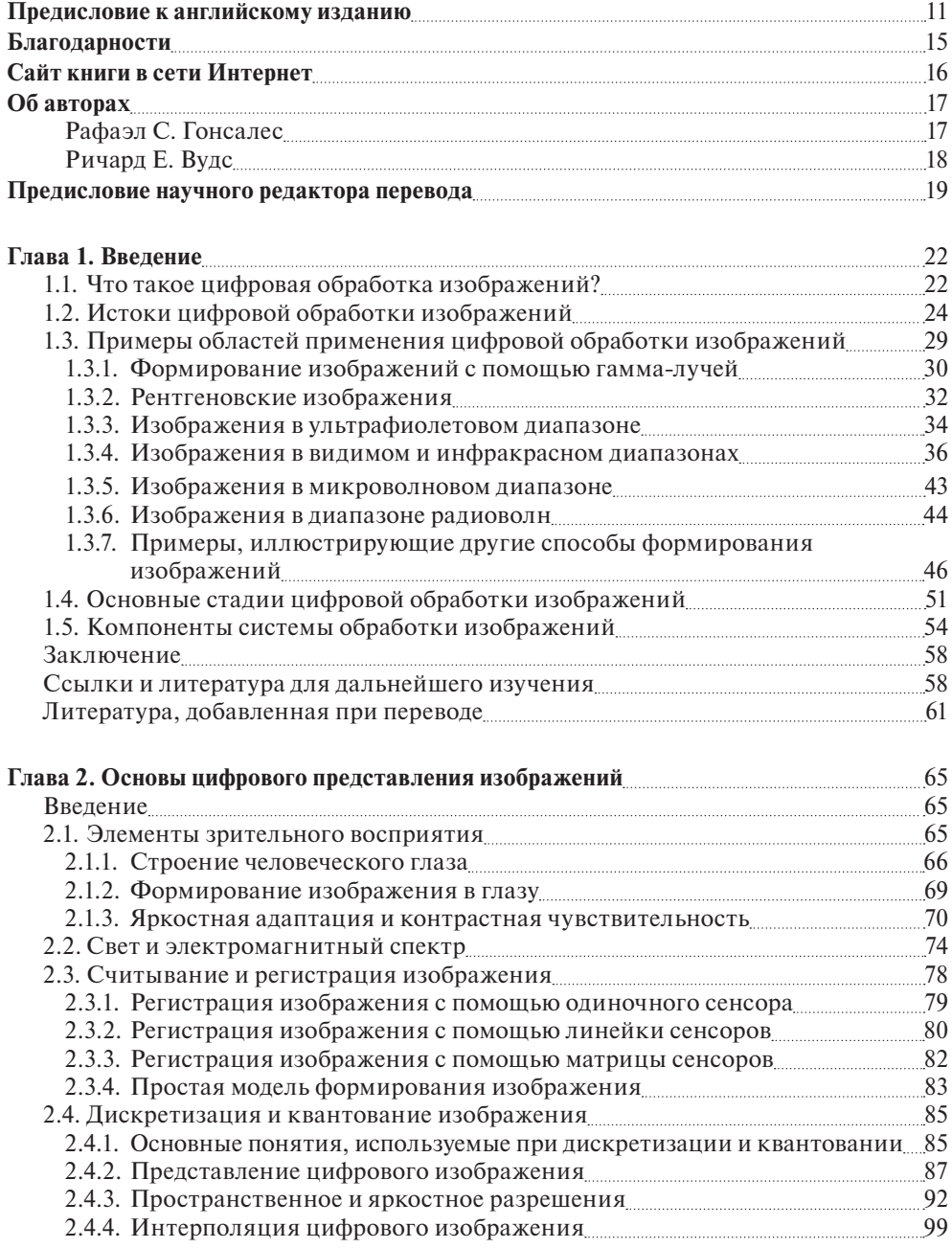

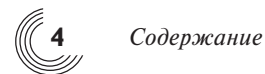

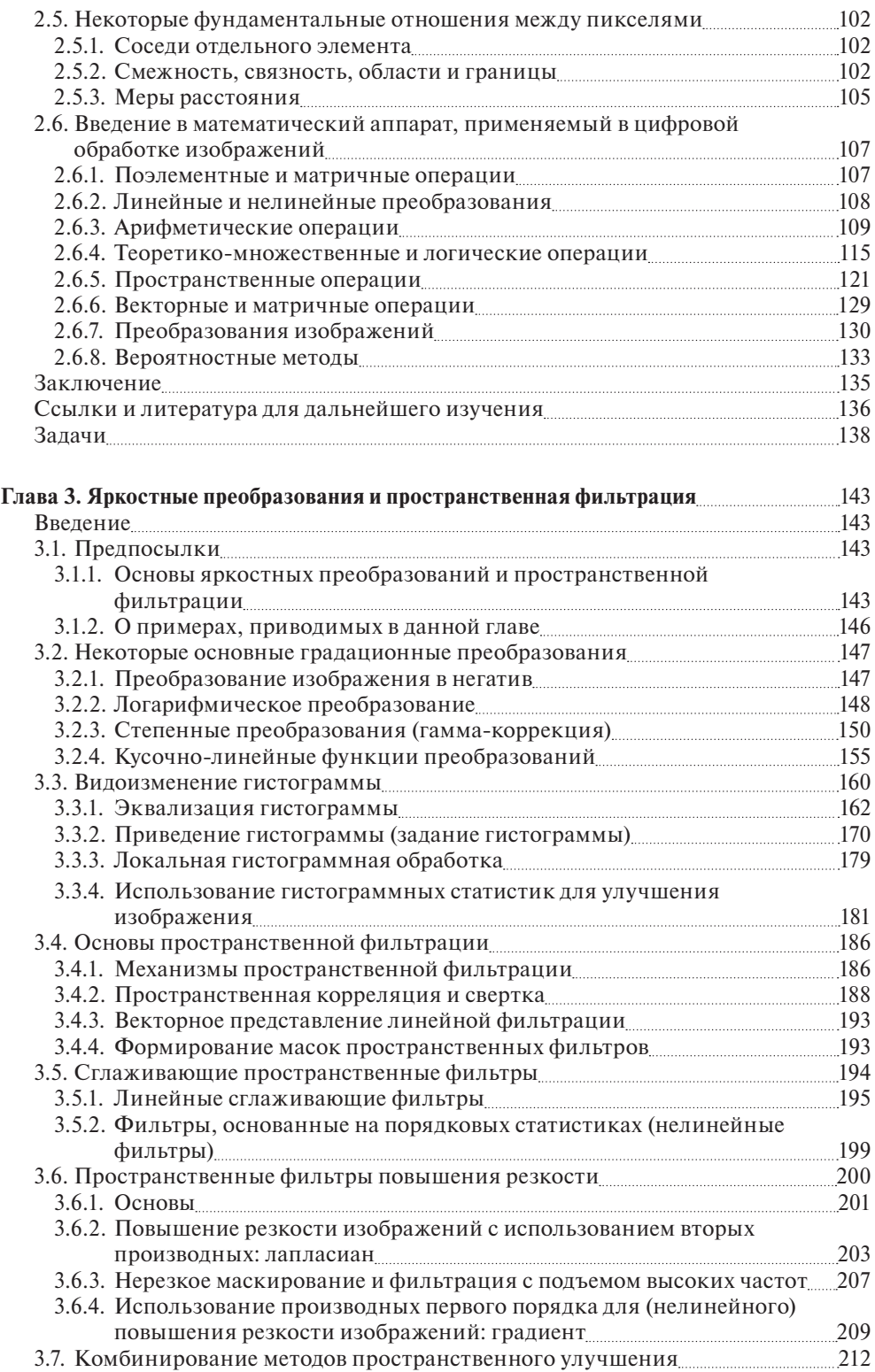

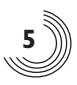

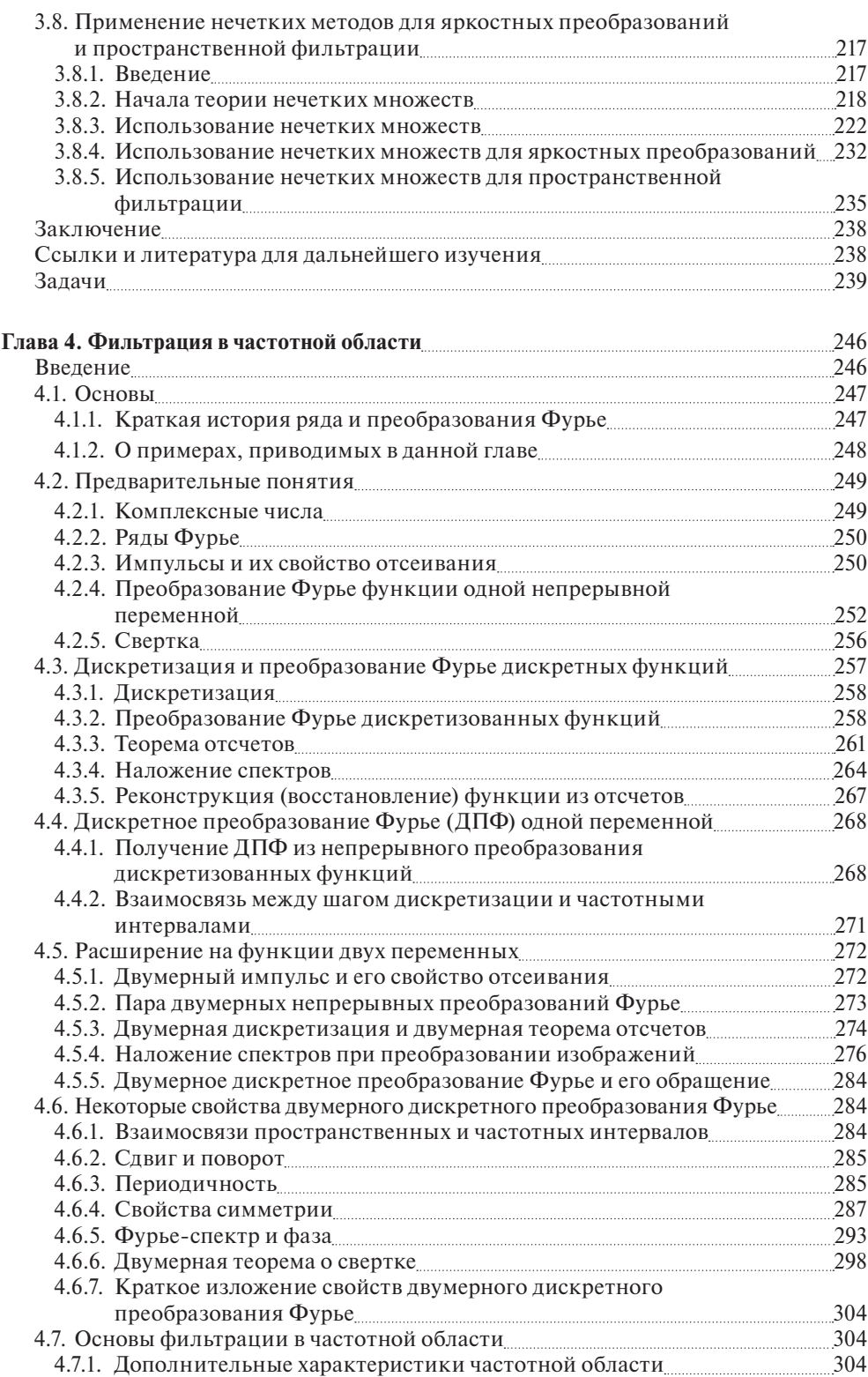

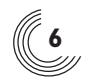

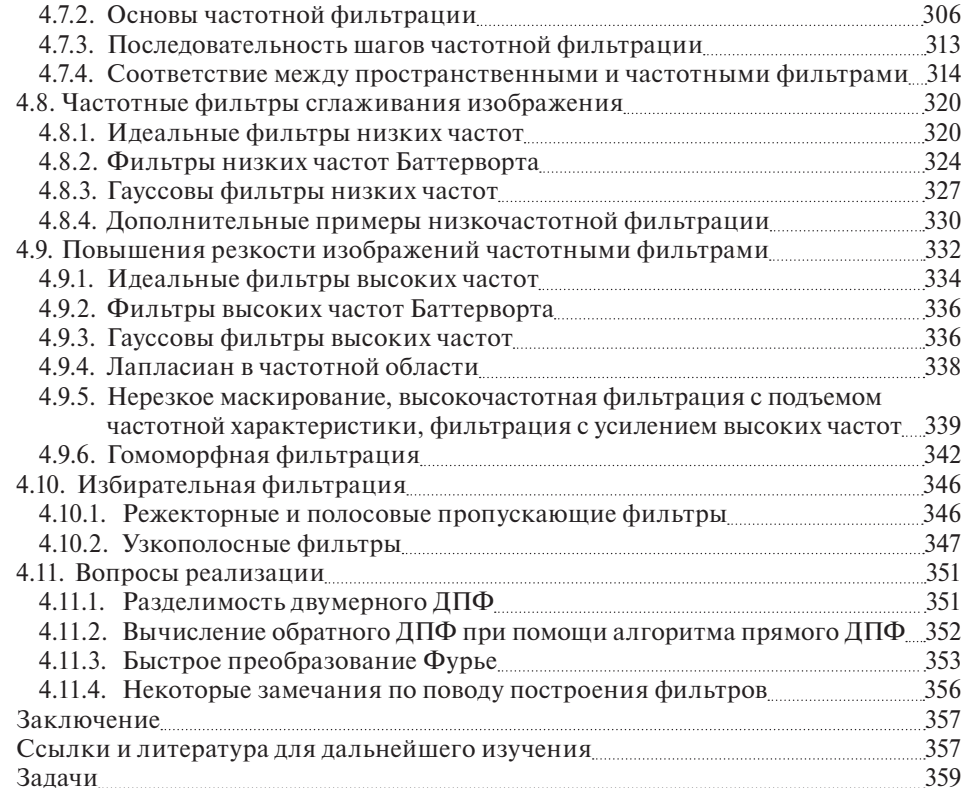

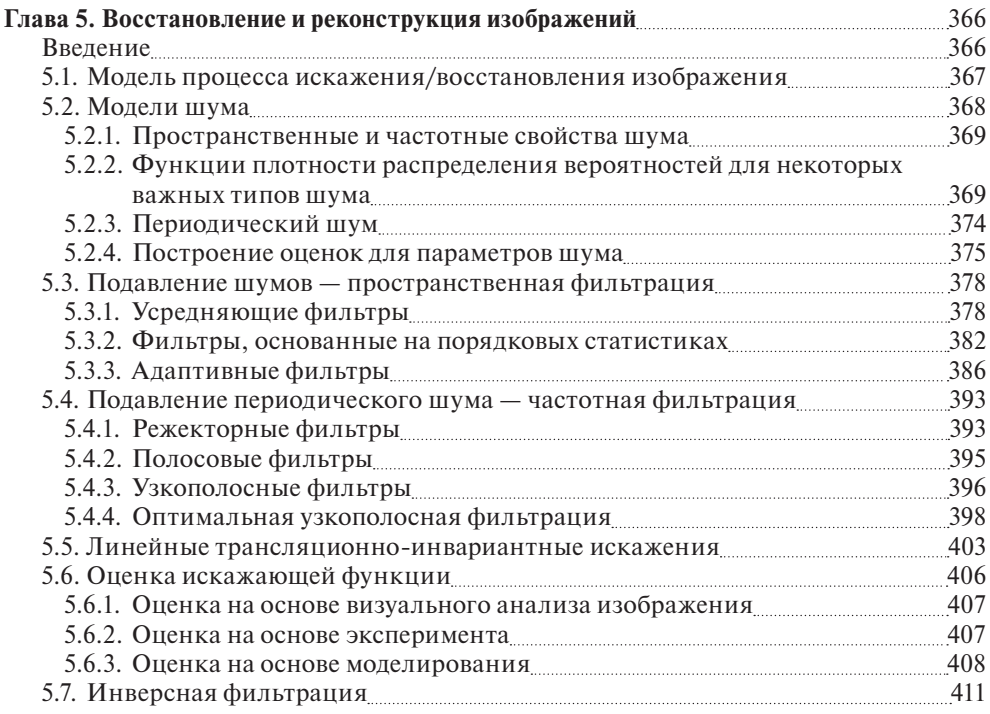

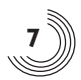

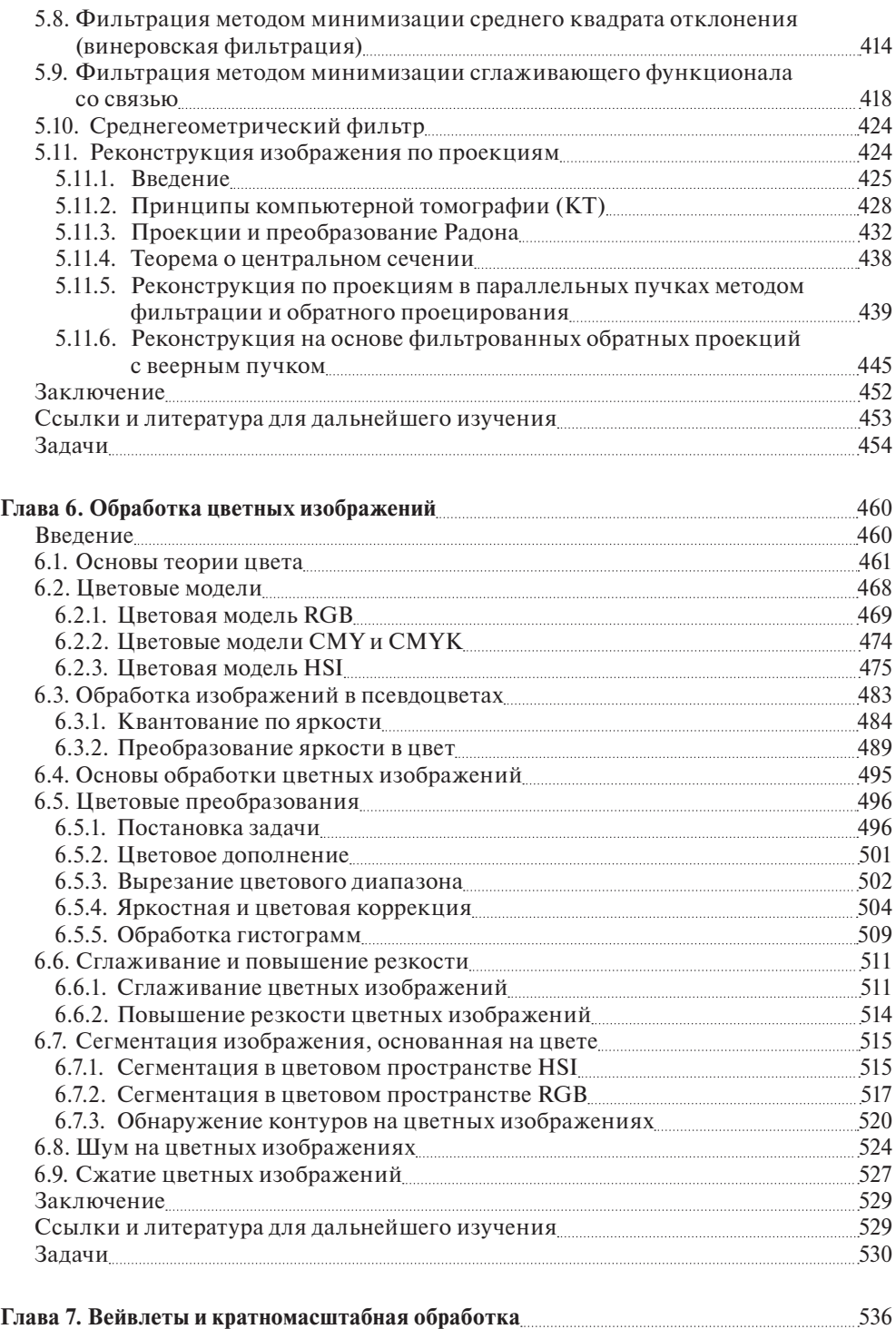

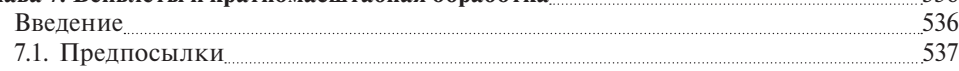

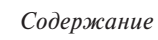

 $\mathbb{C}^3$ 

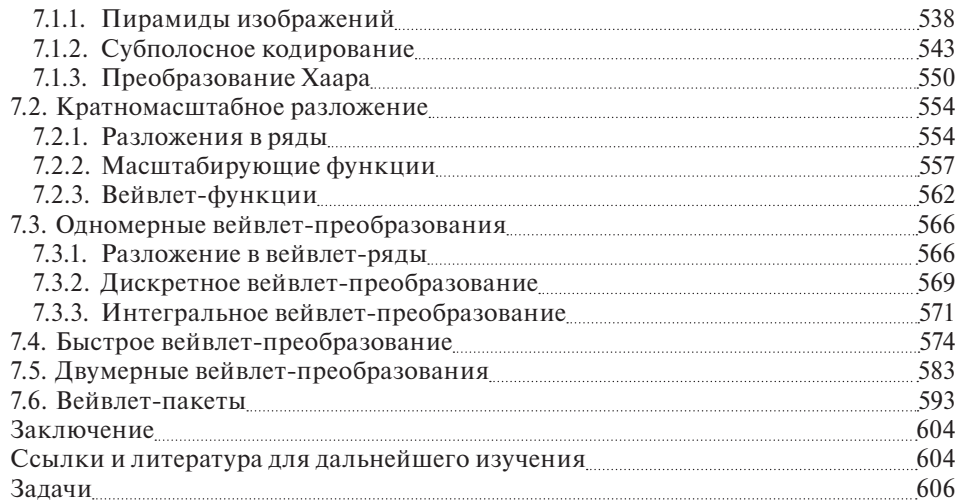

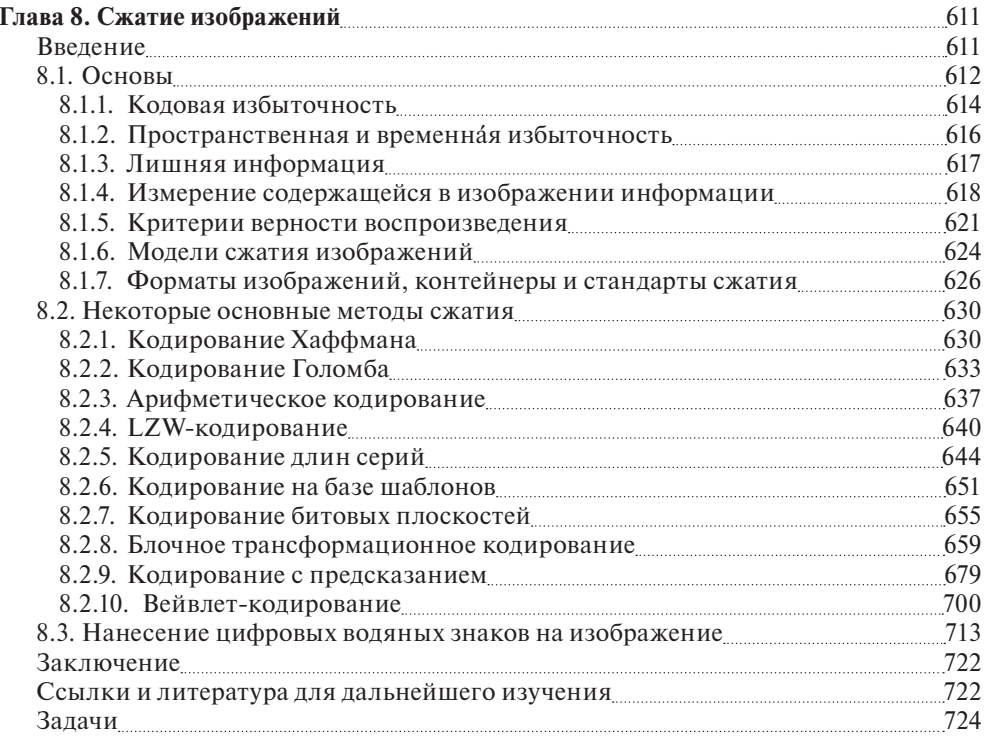

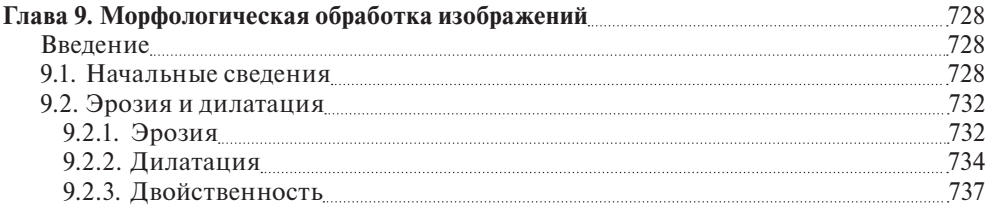

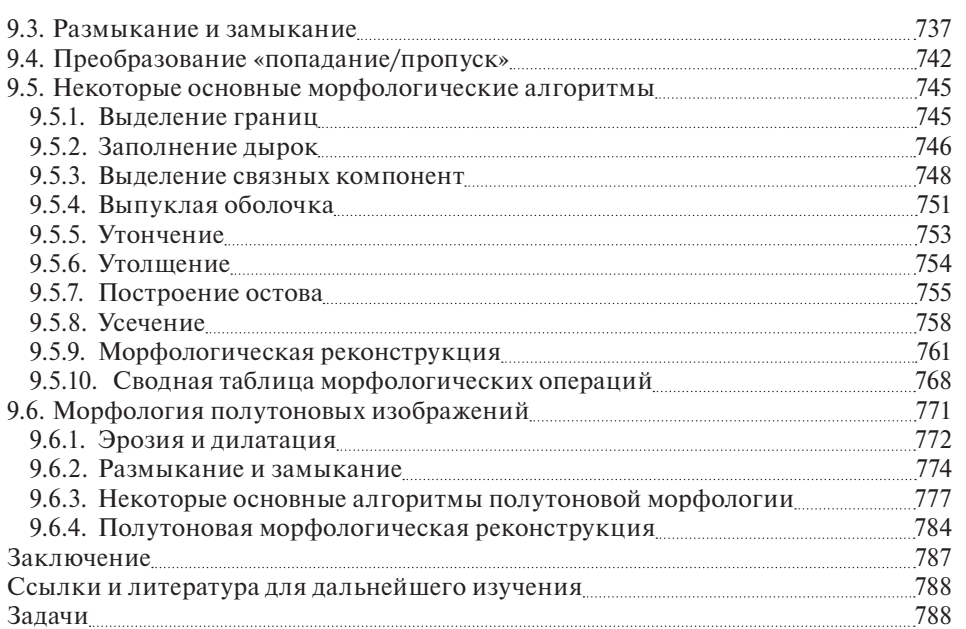

#### 797 10.1. Основы 798 10.2.1. Основы 801 10.2.3. Обнаружение линий 10.2.3. Сонаружение линий 2006 10.2.5. Простые методы обнаружения контурных перепадов \_\_\_\_\_\_\_\_\_\_\_\_\_\_\_\_\_\_\_\_\_\_\_\_\_\_ 10.2.6. Более совершенные методы обнаружения контуров 26 26 10.3. Пороговая обработка Петропованного в 854 10.3.1. Обоснование 854 10.3.3. Метод Оцу оптимального глобального порогового преобразования......860 10.3.4. Применение сглаживания изображения для улучшения обработки 10.3.5. Использование контуров для улучшения обработки с глобальным порогом 367 10.3.6. Обработка с несколькими порогами полезника в 870 10.3.8. Пороги, основанные на нескольких переменных 280 10.5. Сегментация по морфологическим водоразделам 389 10.5.1. Исходные предпосылки 389  $10.5.2$   $\Gamma$   $\sim$   $\Gamma$   $\sim$   $\sim$   $\Gamma$   $\sim$   $\Gamma$   $\sim$   $\Gamma$   $\sim$   $\Gamma$   $\sim$   $\Gamma$   $\sim$   $\Gamma$  $002$

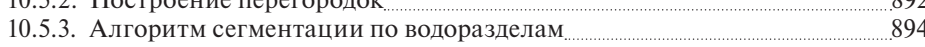

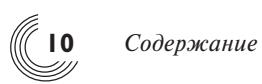

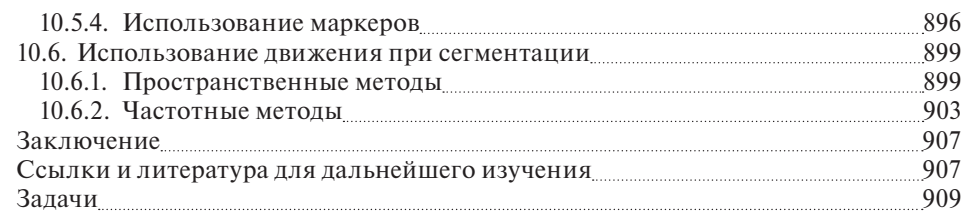

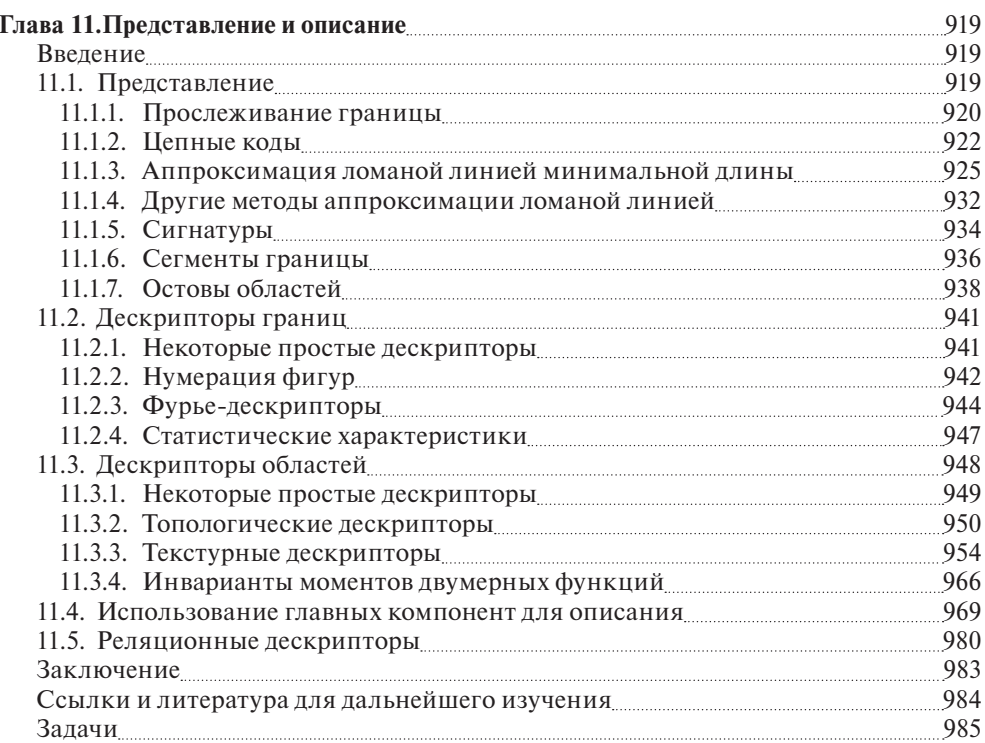

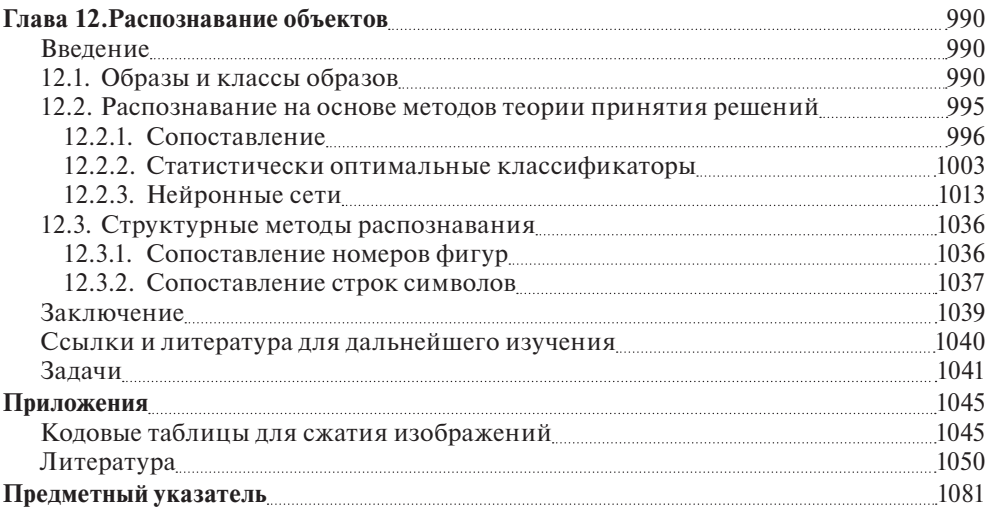

# **ГЛАВА І**

# **ВВЕДЕНИЕ**

Лучше один раз увидеть, чем сто раз услышать. Пословица

Интерес к методам цифровой обработки изображений происходит из двух основных областей ее применения, которыми являются повышение качества изображений для улучшения его визуального восприятия человеком и обработка изображений для их хранения, передачи и представления в автономных системах машинного зрения. Эта глава преследует несколько целей: (1) определить границы области, называемой «обработка изображений»; (2) нарисовать историческую перспективу развития этой области; (3) дать представление о современном состоянии предмета, рассмотрев несколько важнейших областей, где применяется обработка изображений; (4) кратко обсудить основные подходы, используемые в цифровой обработке изображений; (5) дать общее представление о компонентах типичной многоцелевой системы обработки изображений и (6) указать книги и периодические издания, в которых публикуются работы по тематике обработки изображений.

## I.I. Что такое цифровая обработка изображений?

Изображение можно определить как двумерную функцию  $f(x, y)$ , где  $x \mu y - \text{ko-}$ ординаты в пространстве (конкретно на плоскости) и значение f которой в любой точке, задаваемой парой координат (x, y), называется интенсивностью или уровнем серого<sup>1</sup> изображения в этой точке. Если величины *х*, у и *f* принимают конечное число дискретных значений, то говорят о *цифровом изображении. Циф*ровой обработкой изображений называется обработка цифровых изображений с помощью цифровых вычислительных машин (компьютеров). Заметим, что цифровое изображение состоит из конечного числа элементов, каждый из которых расположен в конкретном месте и принимает определенное значение. Эти элементы называются элементами изображения или пикселями<sup>2</sup>. Чаще всего для элементов цифрового изображения используется термин «пиксель». Более строгие формальные определения будут даны в главе 2.

В отечественной литературе для этого понятия широко распространен термин яркость, который мы и будем использовать во всех случаях, когда это не приводит к недоразумениям. - Прим. перев.

<sup>&</sup>lt;sup>2</sup> Слово *pixel* образовано от английского словосочетания picture element — «элемент изображения». В англоязычной литературе также широко употребляется сокращенное написание *pel*. — Прим. перев.

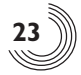

Зрение является наиболее совершенным из наших органов чувств, поэтому неудивительно, что зрительные образы играют важнейшую роль в человеческом восприятии. Однако, в отличие от людей, способных воспринимать электромагнитное излучение лишь в видимом диапазоне, машинная обработка изображений охватывает практически весь электромагнитный спектр от гаммаизлучения до радиоволн. Обрабатываемые изображения могут порождаться такими источниками, которые для человека непривычно связывать с наблюдаемыми изображениями. Таковы, например, ультразвуковые изображения, изображения, получаемые в электронной микроскопии или генерируемые компьютером. Таким образом, цифровая обработка изображений охватывает широкие и разнообразные области применения.

Не существует общепринятой точки зрения, где заканчивается обработка изображений и начинаются другие смежные области, например анализ изображений и машинное зрение. Иногда разграничение делается здесь по тому принципу, что обработка изображений определяется как дисциплина, в которой на входе и на выходе процесса присутствуют изображения. Мы убеждены, что такое вычленение является ограниченным и отчасти искусственным. Например, в рамках этого определения даже такая тривиальная задача, как определение средней интенсивности по полю изображения (при решении которой ищется единственное число), не может рассматриваться как операция обработки изображения. С другой стороны, существуют такие области, как машинное зрение, где конечной целью является компьютерная имитация человеческого зрения, включая обучение, способность к умозаключениям и действиям на основе наблюдаемой информации. Эта область сама по себе образует лишь одно из направлений искусственного интеллекта, целью которого является имитация интеллектуальной деятельности человека. Искусственный интеллект находится еще на начальной стадии своего развития, причем следует отметить, что прогресс идет значительно медленнее, чем первоначально ожидалось. Область, связанная с анализом изображений (иначе называемая «понимание» или «интерпретация» изображений), занимает промежуточное положение между обработкой изображений и машинным зрением.

Во всем диапазоне от обработки изображений до машинного зрения нет четких границ, тем не менее можно различать в нем компьютеризованные процессы низкого, среднего и высокого уровня. Процессы низкого уровня касаются только примитивных операций типа предобработки с целью уменьшения шума, повышения контраста или улучшения резкости изображений. Для низкоуровневых процессов характерен тот факт, что на входе и на выходе присутствуют изображения. Обработка изображений на среднем уровне охватывает такие задачи, как сегментация (разделение изображения на области или выделение на нем объектов), описание объектов и сжатие их в удобную для компьютерной обработки форму, а также классификация (распознавание) отдельных объектов. Для процессов среднего уровня характерно наличие изображений только на входе, на выход же поступают признаки и атрибуты, извлекаемые из этих изображений (например границы областей, линии контуров, отличительные признаки конкретных объектов). Наконец, высокоуровневая обработка включает в себя «осмысление» набора распознанных объектов, как это делается в анализе

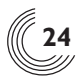

изображений, и в пределе осуществление познавательных функций, которые принято связывать со зрением.

Исходя из вышеприведенного замечания мы видим, что естественным этапом перехода от обработки изображений к их анализу выступает распознавание отдельных областей или объектов на изображении. Таким образом, то, что в этой книге называется «цифровой обработкой изображений», включает процессы с изображениями на входе и на выходе, а также процессы извлечения признаков из изображений, вплоть до (или включая) распознавания индивидуальных объектов. В качестве иллюстрации, разъясняющей указанные понятия, рассмотрим область автоматизированного анализа печатного или рукописного текста. В сферу цифровой обработки изображений, которая рассматривается в данной книге, входят процессы получения изображения области, содержащей этот текст, предварительной обработки полученного изображения, выделения (сегментации) отдельных символов текста, описания символов в подходящей для компьютерной обработки форме и, наконец, распознавания этих символов. Что касается осмысления содержимого страницы, то оно может быть отнесено уже к сфере анализа изображений или даже машинного зрения, в зависимости от уровня сложности, который подразумевается за словом «осмысление». Как мы вскоре увидим, определенная таким образом цифровая обработка изображений успешно применяется в широком круге областей, важных с социально-экономической точки зрения. Концепции, развиваемые в последующих главах, служат основой для методов, которые используются в этих приклалных областях.

## 1.2. Истоки цифровой обработки изображений

Одно из первых применений цифровых изображений было опробовано в газетном деле для передачи иллюстраций по трансокеанскому подводному кабелю между Лондоном и Нью-Йорком. В начале 1920-х годов была внедрена система «Бартлейн» для передачи изображений по кабелю, что позволило уменьшить время доставки иллюстраций через Атлантику с обычной недельной задержки до менее чем трех часов. С помощью специального печатающего оборудования осуществлялось кодирование исходного изображения для передачи по кабелю и последующее восстановление этого изображения на приемной стороне. На рис. 1.1 показано изображение, переданное таким образом и распечатанное затем на телеграфном буквопечатающем аппарате со специальным шрифтом, имитирующим различные уровни почернения.

Ряд начальных проблем, связанных с улучшением визуального качества этих первых цифровых изображений, относился к выбору процедуры печати и распределению уровней интенсивности. Способ печати, использованный для получения рис. 1.1, в конце 1921 г. был отвергнут в пользу технологии фотографической репродукции с использованием перфоленты, формируемой телеграфным аппаратом на приемной стороне линии. На рис. 1.2 показано изображение, полученное таким способом. Улучшения по сравнению с рис. 1.1 очевидны как в отношении качества передачи полутонов, так и в пространственном разрешении.

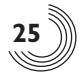

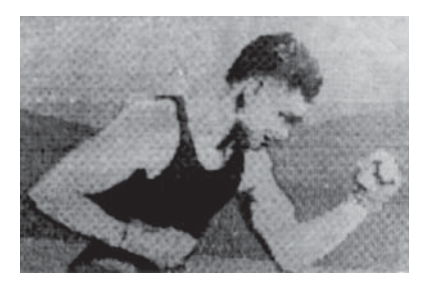

**Рис. 1.1.** Цифровое изображение, полученное в 1921 г. с кодовой ленты на телеграфном аппарате с особым шрифтом [McFarlane<sup>3</sup>]

Ранние системы «Бартлейн» были способны кодировать изображения с помощью пяти градаций яркости. В 1929 г. эти возможности были увеличены до 15 градаций. На рис. 1.3 приведено типичное изображение, которое могло быть получено с помощью оборудования, использующего 15 градаций яркости. За этот период были внедрены системы, в которых фотопластинка экспонировалась с помощью световых лучей, модулируемых закодированной на перфоленте информацией, что позволило значительно улучшить процесс репродукции.

Хотя в вышеприведенных примерах фигурируют цифровые изображения, их нельзя рассматривать как результат цифровой обработки изображений в контексте нашего определения, коль скоро при их получении не использовались компьютеры. Таким образом, история цифровой обработки изображений тесно связана с развитием цифровой вычислительной техники. В самом деле, для цифровых изображений требуется такая большая память и вычислительная мощность, что прогресс в области цифровой обработки изображений в значительной степени определяется развитием компьютеров и вспомогательных технологий для хранения, отображения и передачи данных.

Идея компьютера восходит к абаку, изобретенному на полуострове Малая Азия более 5000 лет назад. Ближе к нашим дням, в последние два столетия делались продвижения, заложившие основу для появления компьютеров. Однако принципы того, что мы называем *современным* цифровым компьютером, были

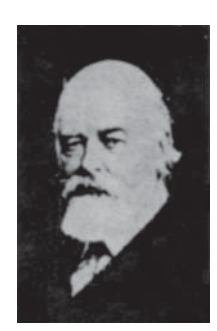

**Рис. 1.2.** Цифровое изображение, полученное в 1922 г. с использованием перфоленты после прохождения сигнала через Атлантику дважды [McFarlane]

<sup>3</sup> Список литературы в конце книги расположен в алфавитном порядке по фамилии первого автора.

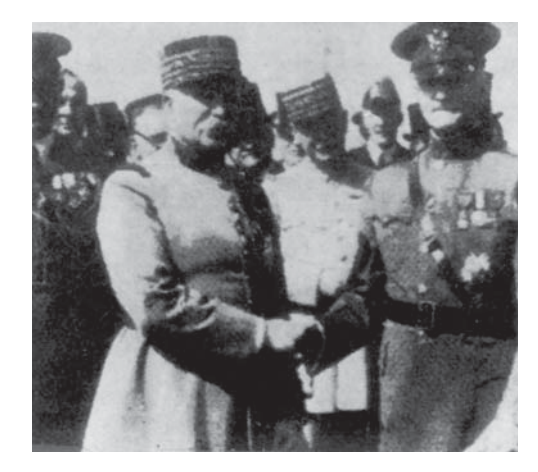

Рис. 1.3. Неретушированная фотография генералов Першинга и Фоша, переданная в 1929 г. по кабелю из Лондона в Нью-Йорк с помощью 15-градационного оборудования [McFarlane]

заложены всего лишь в 1940-х годах, когда Джон фон Нейман ввел в рассмотрение два ключевых понятия: (1) равноправное хранение в памяти и данных, и программ и (2) условный переход в программе. Эти две идеи заложены в фундамент центрального процессора, который является сердцем современных компьютеров. Вслед за фон Нейманом был целый ряд ключевых продвижений, которые привели к появлению компьютеров, достаточно мощных для использования при цифровой обработке изображений. Кратко перечислим эти достижения: (1) изобретение транзистора в компании Bell Laboratories в 1948 г.; (2) изобретение в 1950-х и 1960-х гг. языков программирования высокого уровня КОБОЛ (COBOL, Common Business-Oriented Language — общий язык программирования, ориентированный на бизнес) и ФОРТРАН (FORTRAN, Formula Translator — «транслятор формул»); (3) изобретение интегральной микросхемы компанией Texas Instruments в 1958 г.; (4) разработка операционных систем в начале 1960-х гг.; (5) выход на рынок персонального компьютера IBM в 1981 г. и (7) последовательная миниатюризация электронных компонентов, начиная с появления больших интегральных схем (БИС) в конце 1970-х гг., затем сверхбольших интегральных схем (СБИС) в 1980-х гг., вплоть до сегодняшних ультрабольших интегральных схем (УБИС). Одновременно с перечисленными продвижениями шло развитие в области запоминающих устройств и систем отображения, наличие которых необходимо для цифровой обработки изображений.

Первые компьютеры с мощностью, достаточной для выполнения осмысленных задач цифровой обработки изображений, появились в начале 1960-х гг. Рождение того, что мы сегодня называем цифровой обработкой изображений, прослеживается с момента возникновения таких машин и появления программ изучения космоса. Параллельный прогресс в этих двух областях привел в действие мощный потенциал идей цифровой обработки изображений. Работы по использованию вычислительной техники для улучшения визуального качества изображений, получаемых с помощью беспилотных космических аппаратов, были развернуты в Лаборатории реактивного движения в Пасадене, шт. Калифорния, в 1964 г., когда переданные космическим аппаратом «Рейн-

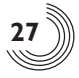

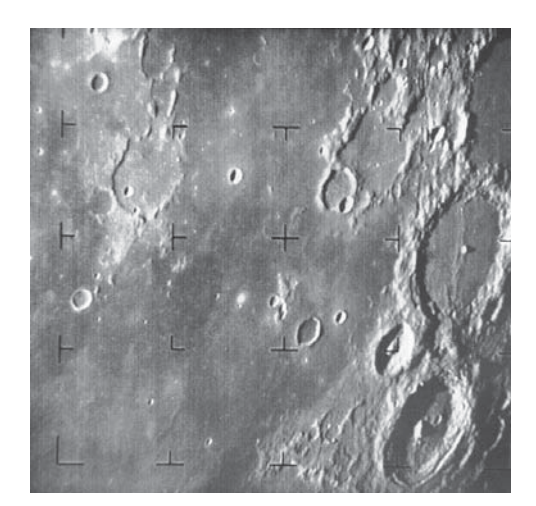

**Рис. 1.4.** Изображение лунной поверхности, переданное космическим аппаратом «Рейнджер-7» 31 июля 1964 г. (Снимок предоставлен агентством NASA)

жер-7» изображения лунной поверхности были подвергнуты компьютерной обработке для исправления различных искажений, обусловленных конструкцией бортовой телевизионной камеры. На рис. 1.4 приведено изображение Луны, полученное «Рейнджером-7» 31 июля 1964 г. в 9 час. 9 мин. восточно-американского времени (EDT), приблизительно за 17 мин. до его удара о лунную поверхность (на фотографии видны метки так называемой *ризо-маркировки*, применяемой для коррекции геометрических искажений; эта техника обсуждается подробнее в главе 2). Это было первое изображение Луны, полученное американским космическим аппаратом4 . Опыт, накопленный при обработке первых космических изображений, послужил основой для разработки усовершенствованных методов восстановления и улучшения изображений. Эти методы позже применялись при обработке изображений, полученных в ходе полетов к Луне космических аппаратов «Сервейер», полетов аппаратов «Маринер» по пролетной траектории вблизи Марса, пилотируемых полетов космических кораблей «Аполлон» на Луну и т. д.

Параллельно с космическими исследованиями в конце 1960-х — начале 1970-х гг. методы цифровой обработки изображений начали применяться в медицине, дистанционном исследовании земных ресурсов, астрономии. В начале 1970-х гг. была изобретена рентгеновская вычислительная томография, кратко называемая также компьютерной томографией (КТ), что стало важнейшим событием в области применения обработки изображений для медицинской диагностики. При компьютерной томографии набор детекторов излучения и рентгеновский источник располагаются на кольце, внутрь которого помещается исследуемый объект (т. е. пациент), и кольцо вращается вокруг объекта. Проходящее через объект рентгеновское излучение улавливается детекторами,

<sup>4</sup> Напомним, что первые космические снимки лунной поверхности (в том числе обратной стороны Луны) были сделаны советской автоматической межпланетной станцией «Луна 3» в 1959 г. — *Прим. перев.*

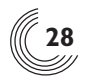

находящимися на противоположной стороне кольца; этот процесс повторяется по мере вращения источника. Томография состоит из алгоритмов, которые на основе использования данных от детекторов строят изображения «сечения» объекта в плоскости кольца. При движении объекта вдоль оси кольца создается набор таких сечений, которые в совокупности образуют трехмерное представление внутреннего строения объекта. Томографию независимо друг от друга предложили сэр Годфри Н. Хаунсфилд и проф. Ален М. Кормак, которые в 1979 г. были удостоены за это изобретение Нобелевской премии по медицине. Интересно отметить, что рентгеновские лучи были открыты в 1895 г. Вильгельмом Конрадом Рентгеном, получившим за это Нобелевскую премию по физике в 1901 г. Эти два открытия, которые разделяет почти 100 лет, привели к одному из наиболее важных сегодняшних применений цифровой обработки изображений.

С 1960-х гг. до настоящего времени область применения обработки изображений значительно расширилась. Помимо медицинских и космических приложений, методы цифровой обработки изображений сегодня используются в широком круге областей. Компьютеризированные процедуры применяются для облегчения восприятия рентгеновских и иных изображений в промышленности, медицине и биологии путем повышения контраста или цветового кодирования различных уровней интенсивности (представления изображений в псевдоцветах). Аналогичные методы применяются в географии для изучения картины загрязнений окружающей среды по данным аэрофотосъемки и космическим снимкам. Методы улучшения и восстановления изображений применяются при обработке некачественных изображений утраченных объектов или трудновоспроизводимых экспериментальных результатов. Например, в археологии с помощью методов цифровой обработки изображений удалось по имеющимся нечетким фотографиям успешно восстановить первоначальный вид раритетов, которые со времени съемки были утрачены или повреждены. В физике и смежных областях компьютерная обработка является обычным способом улучшения качества изображений, получаемых в ходе экспериментов, как, например, в электронной микроскопии или физике высокотемпературной плазмы. Аналогичные примеры успешного применения технологий обработки изображений можно найти в астрономии, биологии, медицинской радиологии, промышленности, в оборонной и правоохранительной сфере.

Приведенные примеры относились к случаям, когда результаты обработки предназначены для восприятия человеком. Другая крупная область применения методов обработки изображений, упоминавшаяся в начале этой главы, это решение задач, связанных с машинным восприятием изображений. В этом случае интерес вызывают процедуры, извлекающие из изображения некоторую информацию и представляющие ее в форме, подходящей для компьютерной обработки. Часто эта информация весьма мало похожа на визуальные признаки, используемые людьми при интерпретации содержимого изображения. Примерами информации такого рода, часто применяемой при машинном восприятии изображений, могут быть статистические моменты, коэффициенты преобразования Фурье, значения многомерного расстояния и т. д. Типичными задачами машинного восприятия, в которых интенсивно используются методы обработки изображений, являются автоматическое распознавание символов, системы

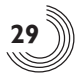

машинного зрения для автоматизации сборки и контроля продукции, задачи опознавания «свой—чужой» для военных объектов, автоматическая обработка отпечатков пальцев, проверка анализов крови и результатов рентгеновских исследований, компьютерная обработка аэрофотоснимков и спутниковых изображений с целью прогнозирования погоды и экологического мониторинга. Продолжающееся уменьшение соотношения цена/производительность современных компьютеров, рост пропускной способности сетей телекоммуникаций и развитие Интернета создали беспрецедентные возможности для дальнейшего расширения сферы цифровой обработки изображений. Некоторые из прикладных областей рассматриваются в следующем разделе.

# 1.3. Примеры областей применения цифровой обработки изображений

Сегодня в технике нет почти ни одной области, которую в той или иной мере не затрагивала бы цифровая обработка изображений. Наше обсуждение коснется лишь сравнительно небольшого числа таких прикладных областей, однако, несмотря на вынужденную ограниченность материала, у читателя не должно остаться сомнений в широте и важности применения обработки изображений. В этом разделе демонстрируются многочисленные прикладные области, в каждой из которых повседневно используются методы цифровой обработки изображений, описываемые в последующих главах. Многие из приведенных здесь изображений впоследствии упоминаются во встречающихся в книге примерах. Все эти изображения являются цифровыми.

Области применения цифровой обработки изображений столь разнообразны, что попытка охватить их во всей широте требует какой-то системы изложения. Один из простейших способов — классификация прикладных областей в соответствии с видами источников, формирующих соответствующие изображения (например оптические, рентгеновские и т. д.). Главным источником энергии для формирования применяемых сегодня изображений является электромагнитное излучение. Среди других важных энергетических источников, которые могут создавать изображения, упомянем акустические и ультразвуковые (механические) колебания, а также электронные пучки, применяемые в электронной микроскопии. Кроме того, имеется целый класс синтетических (искусственных) изображений, которые синтезируются компьютерными программами и используются для моделирования и визуализации. В этом разделе мы кратко обсудим, как регистрируются изображения этих многочисленных категорий и каковы области их применения. Методы преобразования изображений в цифровую форму будут рассмотрены в следующей главе.

Наиболее привычны изображения, создаваемые электромагнитным излучением, особенно в видимом спектре или в рентгеновском диапазоне. Электромагнитные волны можно трактовать как распространяющиеся синусоидальные колебания определенной частоты, а можно — как поток частиц, движущихся со скоростью света. Каждая такая частица обладает определенной энергией, но нулевой массой и называется *квантом излучения* (*фотоном*). Если располо-

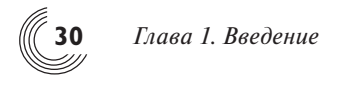

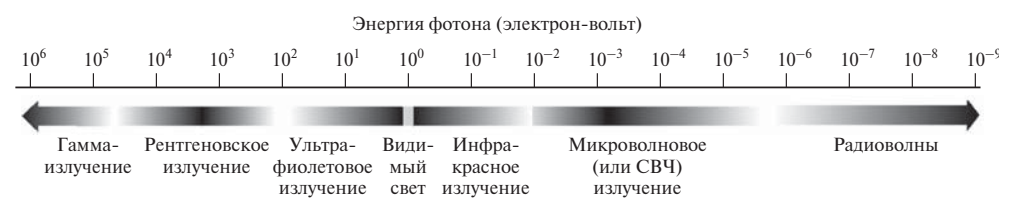

**Рис. 1.5.** Спектр электромагнитного излучения в порядке убывания энергии фотона

жить диапазоны излучения в порядке убывания энергии фотона, то получим изображенный на рис. 1.5 спектр, простирающийся от гамма-лучей (обладающих максимальной энергией) до радиоволн. Плавное изменение окраски интервалов диапазона на этом рисунке призвано подчеркнуть тот факт, что спектр электромагнитного излучения не разграничен строго, а имеет смысл говорить скорее о плавном переходе одного участка диапазона в другой.

#### **1.3.1. Формирование изображений с помощью гамма-лучей**

Изображения, полученные с помощью гамма-излучения, используются главным образом в медицинской радиологии и астрономических наблюдениях. В медицинской радиологии применяется подход, при котором пациенту вводится радиоактивный изотоп, распад которого сопровождается гамма-излучением. Это излучение регистрируется детекторами гамма-излучения, сигналы которых и используются для формирования изображения. На рис. 1.6(*а*) приведен полный снимок скелета, полученный с помощью гамма-лучей описанным образом. Изображения такого вида используются для обнаружения участков различных патологий костей, в частности при инфекционных или онкологических заболеваниях. Рис. 1.6(*б*) демонстрирует другой важный вид медицинских радиологических изображений, получаемых методом позитронной эмиссионной томографии (ПЭТ). Используется тот же принцип, что и при рентгеновской томографии, кратко описанный в разделе 1.2, однако вместо использования внешнего источника рентгеновского излучения пациент принимает радиоактивный изотоп, распад которого сопровождается позитронным излучением. При встрече позитрона с электроном они аннигилируют с выделением двух гамма-квантов. Это гамма-излучение регистрируется, и формируется томографическое изображение в соответствии с основными принципами томографии. Приведенное на рис. 1.6(*б*) изображение представляет собой один кадр из последовательности изображений, которые в совокупности дают трехмерное представление тела пациента. На этом кадре хорошо видны небольшие белые скопления — опухоли в мозге и в легком пациента.

Около 15 тыс. лет назад в созвездии Лебедя произошел взрыв сверхновой, что привело к образованию расширяющегося облака газа сверхвысокой температуры, которое получило название Петли Лебедя. Столкновение этого облака с окружающими газовыми облаками порождает излучение широкого спектра, которое в видимом диапазоне дает эффектную цветовую картину. На рис. 1.6(*в*) приведено изображение Петли Лебедя в диапазоне гамма-излучения. В отличие от примеров, показанных на рис. 1.6(*а*, *б*), это

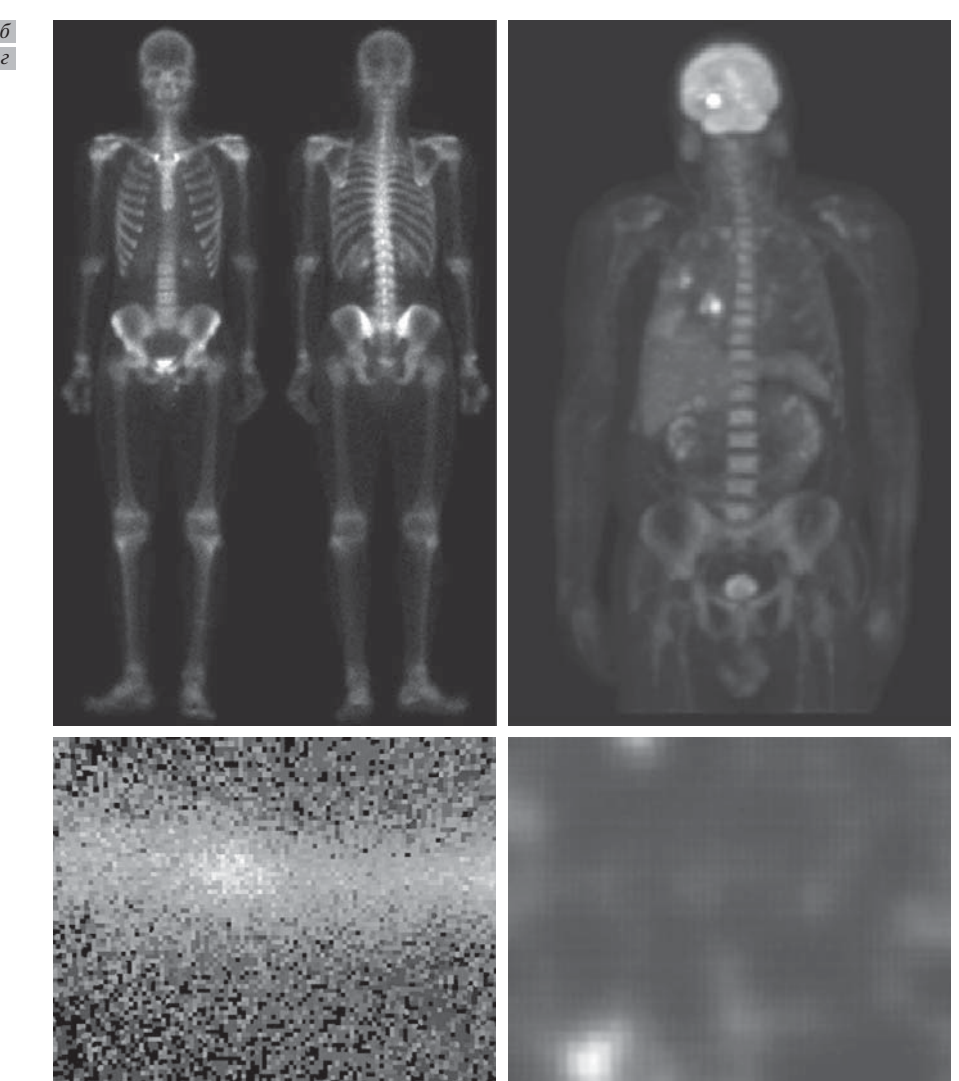

*1.3. Примеры областей применения цифровой обработки изображений* **31**

*в а*

**Рис. 1.6.** Примеры изображений, полученных с помощью гамма-лучей. (*а*) Снимок скелета. (*б*) ПЭТ-изображение. (*в*) Петля Лебедя. (*г*) Гаммаизлучение из клапана реактора (яркое пятно). (Изображения предоставили: (*а*) компания G. E. Medical Systems; (*б*) д-р Майкл Е. Кейси, компания CTI PET Systems; (*в*) профессора Жонг Хи и Дэвид К. Уи, университет шт. Мичиган)

изображение было получено с использованием естественного излучения изображаемого объекта. Наконец, на рис. 1.6(*г*) демонстрируется изображение гамма-излучения из клапана ядерного реактора. В левой нижней части изображения видна область сильной радиации.

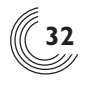

#### 1.3.2. Рентгеновские изображения

Рентгеновские лучи - один из самых старых источников электромагнитного излучения, используемых для получения изображений. Хорошо известно применение рентгеновских лучей для медицинской диагностики, однако они также широко используются в промышленности и других областях, в частности астрономии. Рентгеновское излучение для формирования изображений в медицине и промышленности генерируется с помощью рентгеновской трубки — вакуумного прибора с катодом и анодом. Катод находится в нагретом состоянии, вследствие чего испускает свободные электроны, которые с высокой скоростью летят к положительно заряженному аноду. При соударении электронов с ядрами атомов материала анода энергия выделяется в форме рентгеновского излучения. Энергия рентгеновских лучей (часто называемая «жесткостью»), определяющая их проникающую способность, регулируется изменением приложенного к аноду напряжения, а интенсивность излучения (количество рентгеновских лучей) регулируется изменением тока, проходящего через нить накала катода. На рис. 1.7(а) показан хорошо знакомый рентгеновский снимок грудной клетки, получаемый при помещении пациента между рентгеновской трубкой и чувствительной к рентгеновскому излучению пленкой. При прохождении рентгеновских лучей через тело пациента их интенсивность изменяется в зависимости от степени поглощения (рассеяния), и окончательный уровень энергии фиксируется на рентгеновской пленке, экспонируя ее почти так же, как лучи света формируют изображение на фотопленке. В цифровой рентгенографии применяются два способа получения цифровых изображений: (1) дискретизация (оцифровка) обычных рентгеновских пленок или (2) непосредственная регистрация прошедших через тело пациента рентгеновских лучей устройством, преобразующим рентгеновское излучение в световое (например с помощью фосфоресцирующего экрана). Полученный световой сигнал затем считывается с помощью цифровой системы, работающей в оптическом диапазоне. Вопросы дискретизации изображений подробнее рассматриваются в главах 2 и 4.

Другое важное применение рентгеновских изображений — ангиография, которая является одним из видов контрастной рентгенографии. Эта процедура используется для получения изображений кровеносных сосудов; такие изображения называются ангиограммами. В артерию или вену в паховой области вводится катетер (тонкая гибкая трубка), который продвигается вдоль сосуда, пока не достигнет обследуемой зоны. Затем через катетер впрыскивается контрастное вещество, хорошо поглощающее рентгеновские лучи. Благодаря этому усиливается контраст рентгеновского изображения кровеносных сосудов, что позволяет врачу-радиологу видеть аномалии кровоснабжения или места закупорки сосудов. На рис. 1.7(б) демонстрируется ангиограмма аорты, на которой виден катетер, введенный через крупный кровеносный сосуд внизу слева. Обратим внимание на высокий контраст изображения крупного сосуда в направлении потока контрастного вещества к почкам, которые тоже видны на изображении. Как описано в главе 2, в ангиографии широко используется цифровая обработка изображений, в частности вычитание изображений с целью дальнейшего повышения контраста исследуемых кровеносных сосудов.

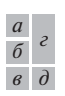

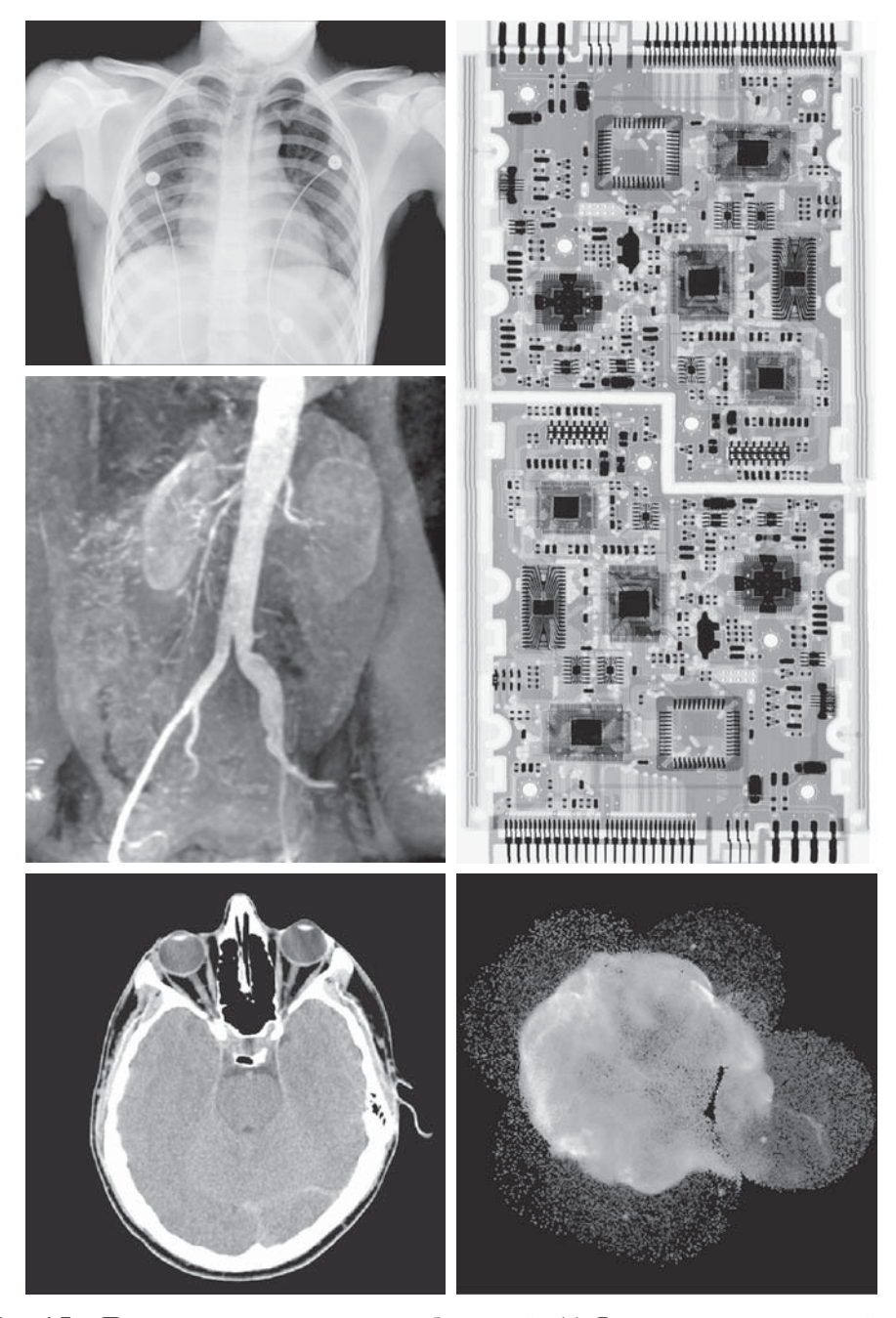

**Рис. 1.7.** Примеры рентгеновских изображений. (*а*) Рентгенограмма грудной клетки. (*б*) Ангиограмма аорты. (*в*) Компьютерная томограмма головы. (*г*) Печатные платы. (*д*) Петля Лебедя. (Изображения предоставили: (*а*, *в*) д-р Дэвид Р. Пикенс, департамент радиологии медицинского центра университета Вандербилта; (*б*) д-р Томас Р. Гест, отделение анатомии медицинской школы университета шт. Мичиган; (*г*) Джозеф Е. Пассенте, компания Lixi, Inc.; (*д*) агентство NASA)

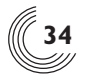

Еще одно важное применение рентгеновских лучей для формирования изображений в медицине — это компьютерная томография. Благодаря высокому разрешению и возможности трехмерного представления, компьютерная томография с момента своего первого появления в начале 1970-х гг. произвела революцию в медицине. Как отмечалось в разделе 1.2, каждое КТ-изображение передает поперечный срез тела пациента. При продольном перемещении пациента формируется множество таких срезов, которые в совокупности образуют трехмерное представление внутреннего строения тела с продольным разрешением, пропорциональным количеству срезов. На рис. 1.7(в) показано изображение типичного среза, получаемого при компьютерной томографии головы.

Аналогичная технология используется и в промышленном производстве, хотя там обычно применяется рентгеновское излучение с большей энергией. На рис. 1.7(г) приведено рентгеновское изображение печатной платы радиоэлектронного прибора. Подобные изображения, будучи лишь одним из сотен возможных промышленных применений рентгеновских изображений, используются для контроля печатных плат на наличие дефектов, таких как отсутствие деталей или разрывы контактных дорожек. Промышленная компьютерная томография применима, когда детали проницаемы для рентгеновских лучей, что очевидно в случае пластмассовых узлов, но возможна даже и при контроле крупных изделий вроде твердотопливных реактивных двигателей. На рис.1.7(д) показан пример применения рентгеновских изображений в астрономии. Здесь изображена та же Петля Лебедя, что и на рис.  $1.6$ (в), но на этот раз в диапазоне рентгеновского излучения.

#### 1.3.3. Изображения в ультрафиолетовом диапазоне

Ультрафиолетовый «свет» находит разнообразные применения, в частности в литографии, производственном контроле, микроскопии, лазерной технике, биологических и астрономических наблюдениях. Мы проиллюстрируем использование изображений ультрафиолетового диапазона на примерах из области микроскопии и астрономии.

Ультрафиолетовое освещение используется во флуоресцентной микроскопии - одном из наиболее быстро развивающихся направлений микроскопии. Явление флуоресценции было открыто в середине XIX в., когда впервые было замечено, что минерал флюорит (плавиковый шпат) излучает свет при направлении на него ультрафиолетового излучения. Сами по себе ультрафиолетовые лучи невидимы, но при столкновении фотона ультрафиолетового излучения с электроном атома флуоресцентного материала электрон переходит на более высокий энергетический уровень. Последующее возвращение возбужденного электрона на нижний уровень сопровождается излучением фотона с меньшей энергией, что соответствует видимому (ближе к красному) диапазону спектра. Принцип работы флуоресцентного микроскопа заключается в облучении подготовленного препарата ярким активизирующим освещением и последующем выделении значительно более слабого флуоресцентного свечения. Таким образом, глаз наблюдателя или другой детектор будет воспринимать только вторичное излучение. Свечение флуоресцирующих участков должно наблюдаться на темном фоне, чтобы обеспечивался достаточный для их обнаружения кон-

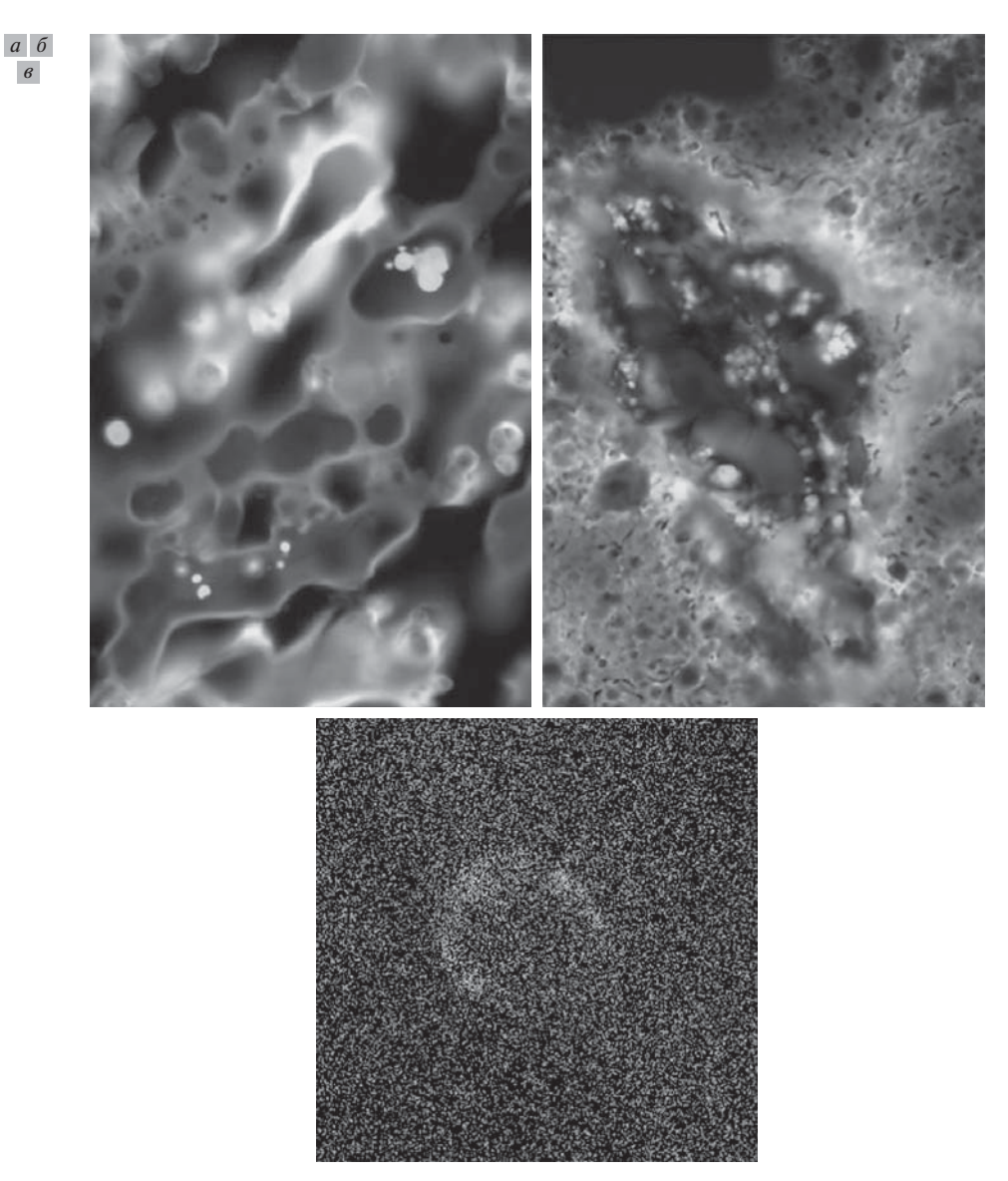

**Рис. 1.8.** Примеры изображений в ультрафиолетовом диапазоне. (*а*) Нормальное зерно. (*б*) Зерно, зараженное головней. (*в*) Петля Лебедя. (Изображения предоставили: (*а*, *б*) д-р Майкл У. Дэвидсон, университет шт. Флорида; (*в*) агентство NASA)

траст. Чем темнее фон, изготовленный из нефлуоресцирующего материала, тем выше эффективность прибора.

Флуоресцентная микроскопия — прекрасный метод исследования материалов, обладающих флуоресцирующими свойствами, либо в естественной форме (первичная флуоресценция), либо в результате обработки флуоресцирующими химикатами (вторичная флуоресценция). Рис. 1.8(*а*, *б*) демонстрируют типичные возможности флуоресцентной микроскопии. На рис. 1.8(*а*) по-

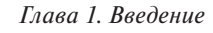

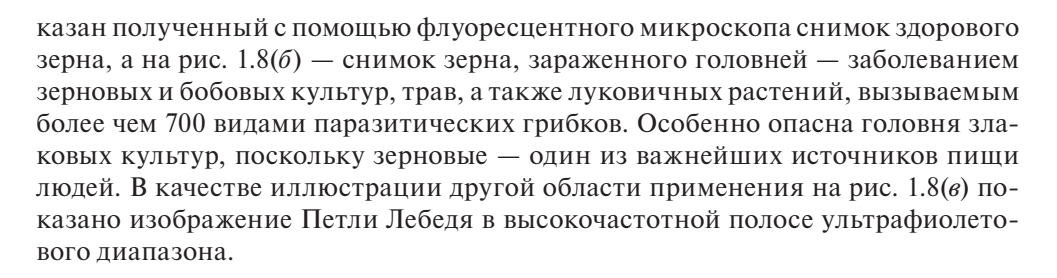

### **1.3.4. Изображения в видимом и инфракрасном диапазонах**

Учитывая, что видимый диапазон электромагнитного спектра для нас наиболее привычен, неудивительно, что область использования изображений этого диапазона оказывается намного шире, чем всех остальных вместе взятых. Инфракрасные изображения часто используются совместно с видимыми, поэтому для иллюстрации мы объединили оба эти диапазона в одном разделе. В нижеследующем обсуждении в качестве примеров областей использования будут обсуждаться: световая микроскопия, астрономия, дистанционное зондирование, промышленность и правоохранительная деятельность.

На рис. 1.9 показано несколько примеров изображений, полученных с помощью оптического микроскопа. Диапазон примеров простирается от фармацевтики и микроскопических методов производственного контроля до определения характеристик материалов. Даже в пределах одной микроскопии множество возможных прикладных областей слишком обширно, чтобы его детально описать. Несложно вообразить варианты обработки, которые могут потребоваться в применении к таким изображениям, от улучшения их визуального качества до проведения различных измерений.

Еще одна важная область обработки видимых изображений — дистанционное зондирование земной поверхности, охватывающее обычно несколько зон в видимом и инфракрасном диапазонах спектра. В табл. 1.1 перечислены такие *тематические зоны*, в которых осуществляет зондирование спутник LANDSAT,

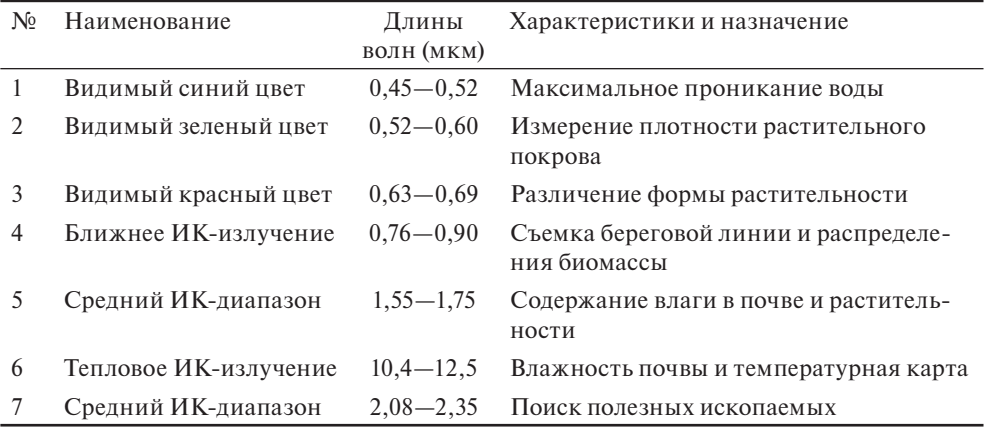

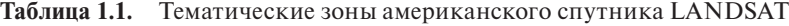